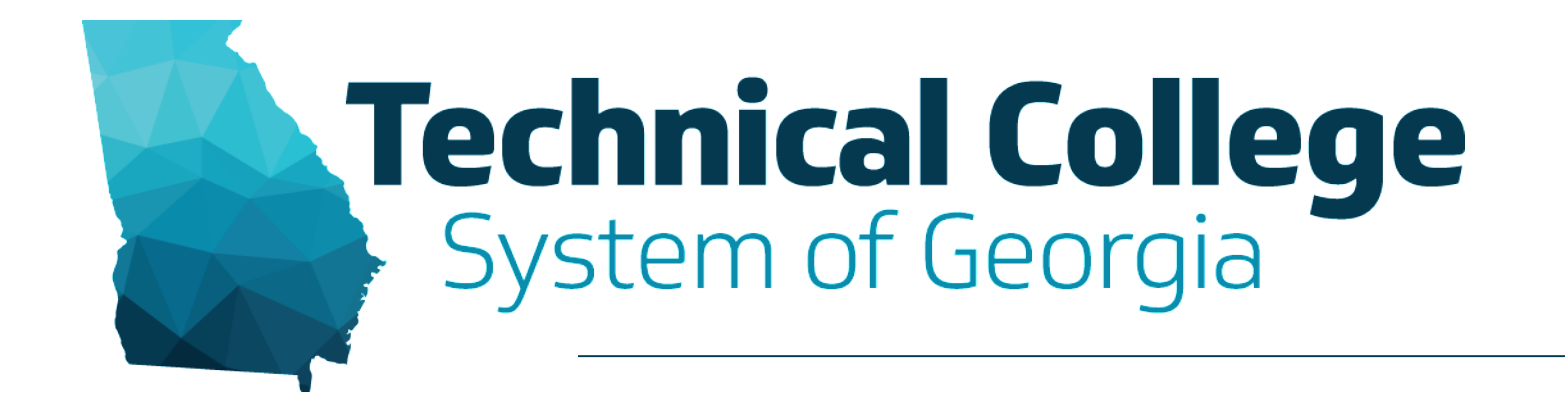

### **Accessibility**

Presented by: Pam Warren, **GVTC** January 3, 2018

# **Accessibility is**

- Making content usable and effective for everyone, benefiting all, not just people with disabilities.
- "We want a situation that is good for everybody . . . part of it is thinking about what has to happen at the level of design that makes accommodation less necessary." -- Sam Johnston, CAST

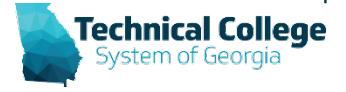

### **Why Accessibility is Important?**

- **It's the law** ([29 U.S.C. §](http://www.gpo.gov/fdsys/pkg/USCODE-2011-title29/html/USCODE-2011-title29-chap16-subchapV-sec794d.htm) 794 (d))
- **TCSG policy** to meet all federal regulations
- **Litigation-** numerous cases pending on lack of accessibility. Harvard and MIT sued in 2015 for lack of captions.
- **Students with disabilities** make up a average of 12% of the community college population.
- **Helping all of our students reach their education goals is a responsibility shared by all of us.**

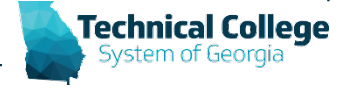

# **Critical Key**

- Accessibility leverages the power of technology and provide equal educational opportunity for all, particularly those with disabilities.
	- This concept involves the design of materials (e.g., curricula and resources), devices (e.g., smart phones and tablets), digital tools (e.g., computers, apps, and games), and platforms (e.g., online learning and websites) that support access to educational content and activities.
	- Further, accessibility refers to accommodating individual cognitive and physical needs to remove unnecessary obstacles so that students can demonstrate their knowledge and skills without the need for outside assistance..

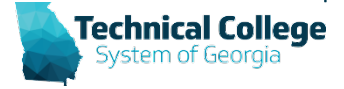

### **[Universal Design for Learning](http://universaldesign.ie/What-is-Universal-Design/Definition-and-Overview/)**

- Accessibility has been thought of as an 'add on' to an inaccessible environment.
- Universal Design incorporates accessibility features into the beginning stages of design. This is a proactive approach to building broad usability for many and alleviates the need for numerous individual accommodations.

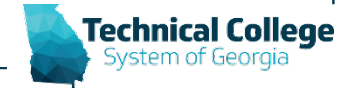

### **Whose responsible?**

• The college is responsible for assuring that courses, materials and resources are accessible to students with disabilities.

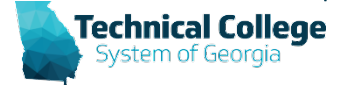

### **What about 'undue burden'?**

• In all cases, even where accommodation would involve undue financial and administrative burden, an alternative accommodation which is equally effective for the student must be provided.

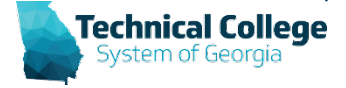

## **Simple Steps and Tools**

- 3<sup>rd</sup> Party Vendors
- Blackboard
- ALLY
- Files
- Video/Audio

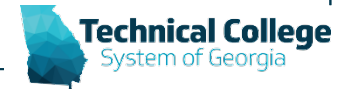

# **3rd Party Vendors**

- Talk to your provider
	- When will the content be accessible?
	- Is there any content provider that can provide equal content?
	- Can you create plus one for inaccessible content?
	- What risk is acceptable at the college?
	- Have a plan

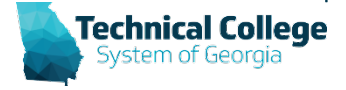

### **Blackboard Accessibility**

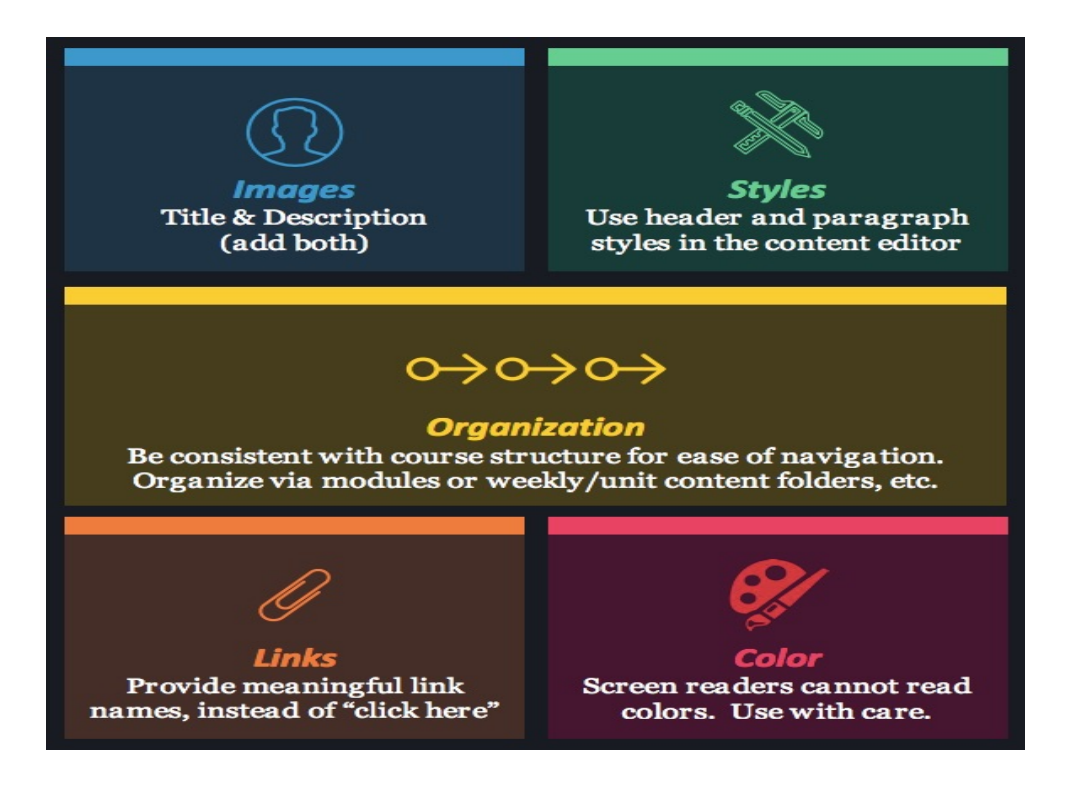

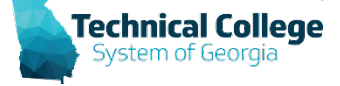

## **BLACKBOARD ALLY**

- Ally is a tool that helps make digital content more accessible. It automatically checks course files against WCAG 2.0 accessibility standards.
- Ally can increase the accessibility level of the course materials with Blackboard to gauge how accessible your course files are.
- Ally does not guarantee that your files will be 100% accessible or usable by all assistive technology.
- Ally offers feedback on the accessibility of your files, as well as step-by-step instructions on how to improve the accessible.

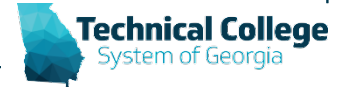

### **ALLY Alternative Formats**

- Ally uses file types to make alternative formats:
	- PDF, Word, PowerPoint, OpenOffice/LibreOffice, and HTML.
- From those file types, Ally creates alternative formats:
	- **HTML** A format that screen readers can read.
	- **ePub** Mobile reader, which open iPad, Kindle, or similar device.
	- **Audio** An mp3 version of the audio.
	- **Electronic Braille** –Works with electronic braille embossers or electronic braille displays.
	- **OCR** Automatically OCR scanned documents.
	- **Tagged PDF** Converts Office files, and OpenOffice files into a tagged PDF.

NOTE: The alternative format is only as accessible as the base document.

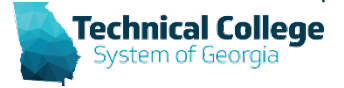

# **ACCESSIBLE FILES**

- **Word**
- **PowerPoint**
- **Excel**
- **Email**
- **PDF**
	- **DO NOT use scanned pdf – Screen Reader cannot read**
	- **Create in Word, check accessibility and convert**

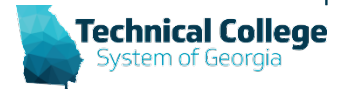

## **Audio/ Video**

- Transcripts for Audio
- Captions and Subtitles
- Audio Descriptions

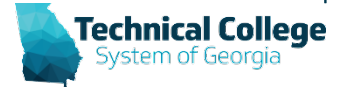

## **Final Thoughts**

- The need to make changes is not always obvious.
- Use Plus-One option when a accessible version is not available.
- Don't Delete
- Include your students

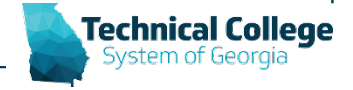

### **Resources**

- [GVTC Training-Resources/Documents](http://portal.gvtc.org/Training-Resources/Documents)
- [Access Board -Final Standards and Guidelines](https://www.access-board.gov/guidelines-and-standards/communications-and-it/about-the-ict-refresh/final-rule)
- [W3C Web Accessibility initiative](https://www.w3.org/WAI/intro/wcag)
- [Guidance on applying WCAG2.0 to Non Web info](https://www.w3.org/TR/wcag2ict/)
- [WCAG 2.0 quick reference](https://www.w3.org/WAI/WCAG20/quickref/)
- [How to Meet WCAG 2.0](https://www.w3.org/WAI/WCAG20/quickref/?showtechniques=124,125,129#media-equiv-real-time-captions)
- [W3 overview before and after demo](https://www.w3.org/WAI/demos/bad/)
- [Section508 Laws-and-Policies](https://www.section508.gov/content/learn/laws-and-policies)
- [AMAC Web Accessibility Group](http://www.amacusg.gatech.edu/wag/Main_Page)
- [Georgia Tech MOOC on Accessibility](https://www.edx.org/course/information-communication-technology-ict-gtx-ict100x)
- [Training for section 508](https://training.section508.gov/)

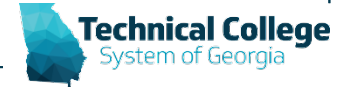

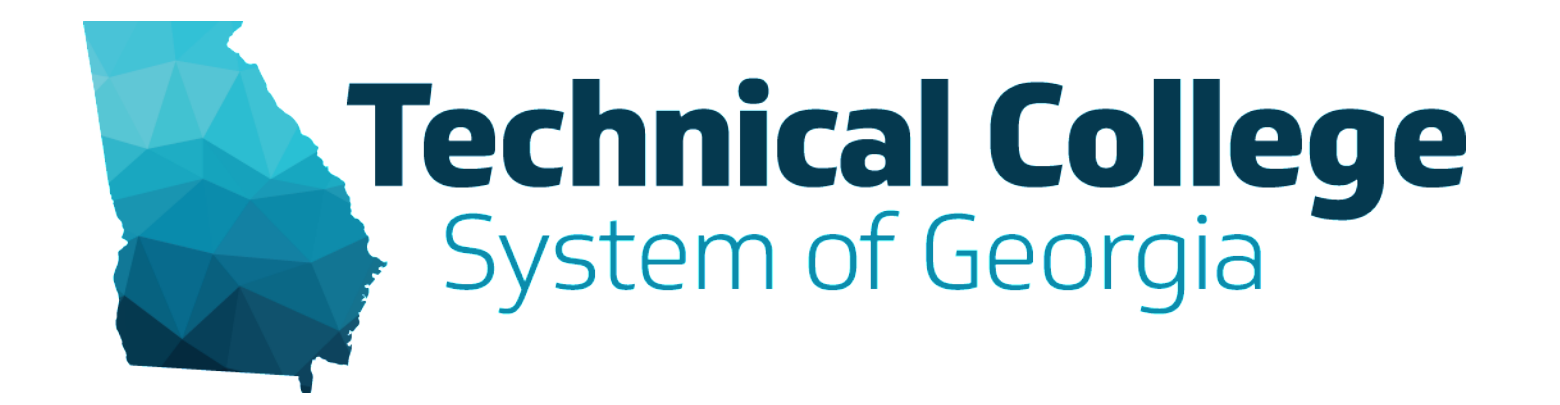

#### **Questions**

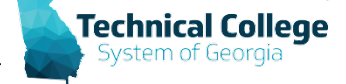